## **Demandes**

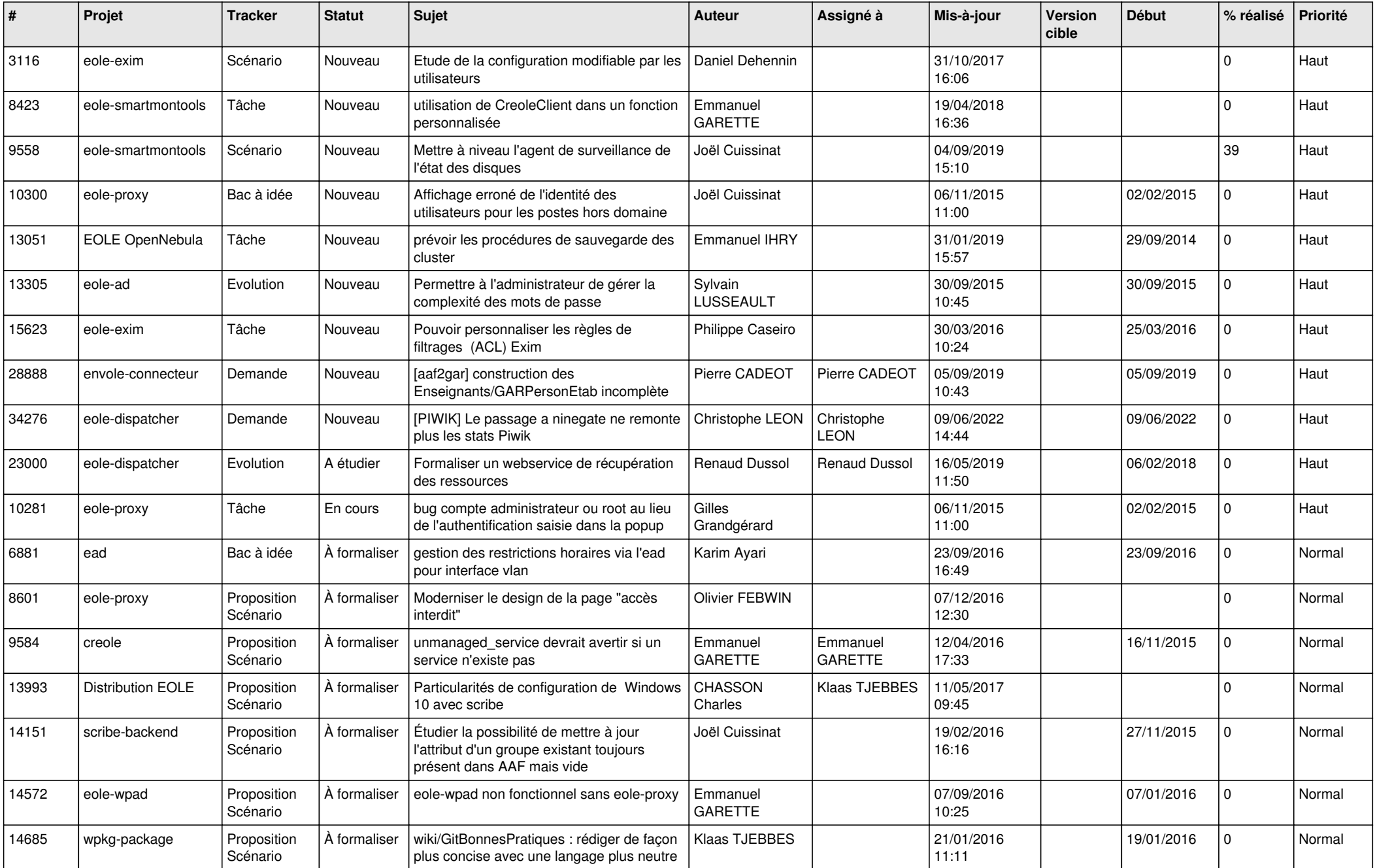

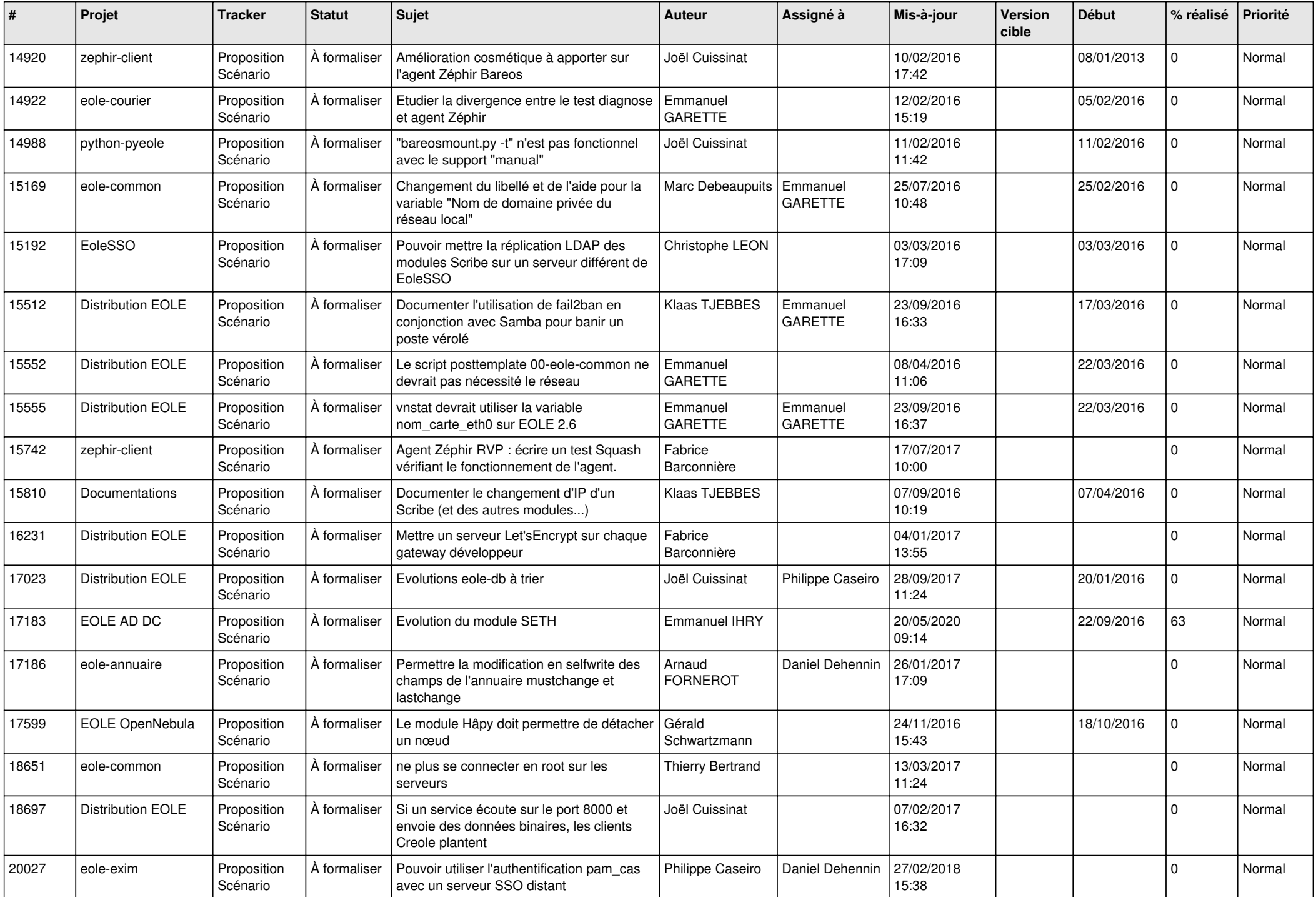

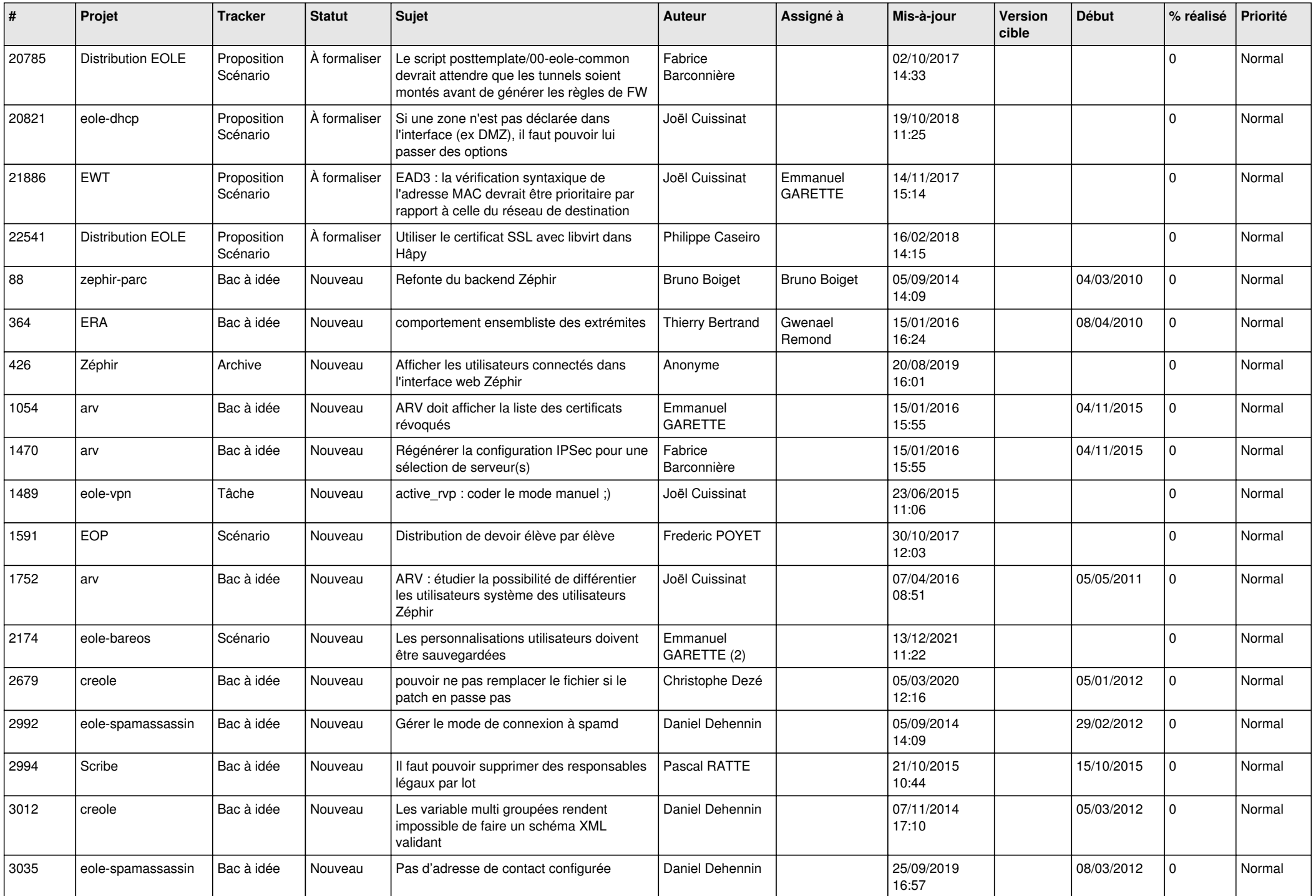

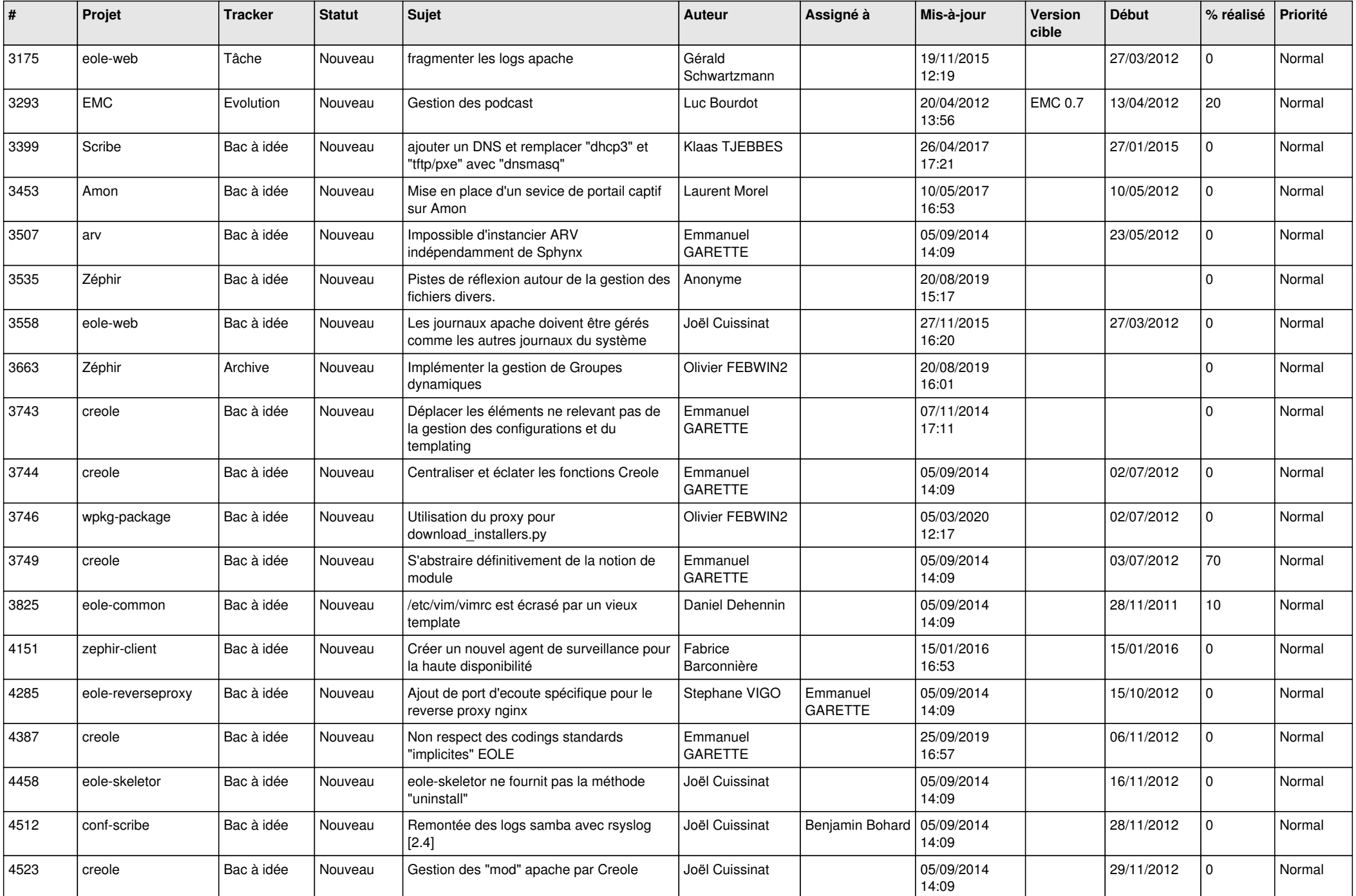

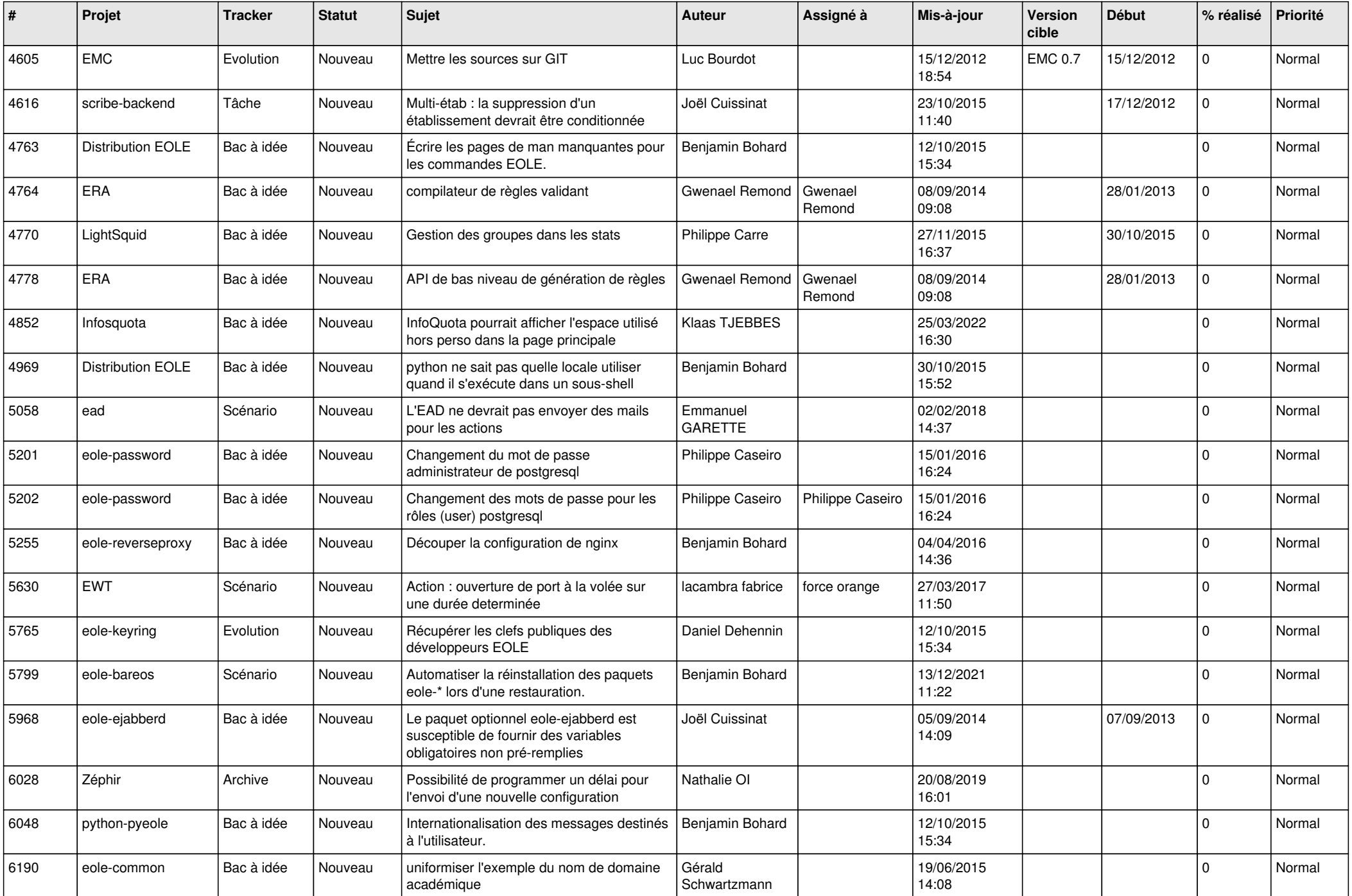

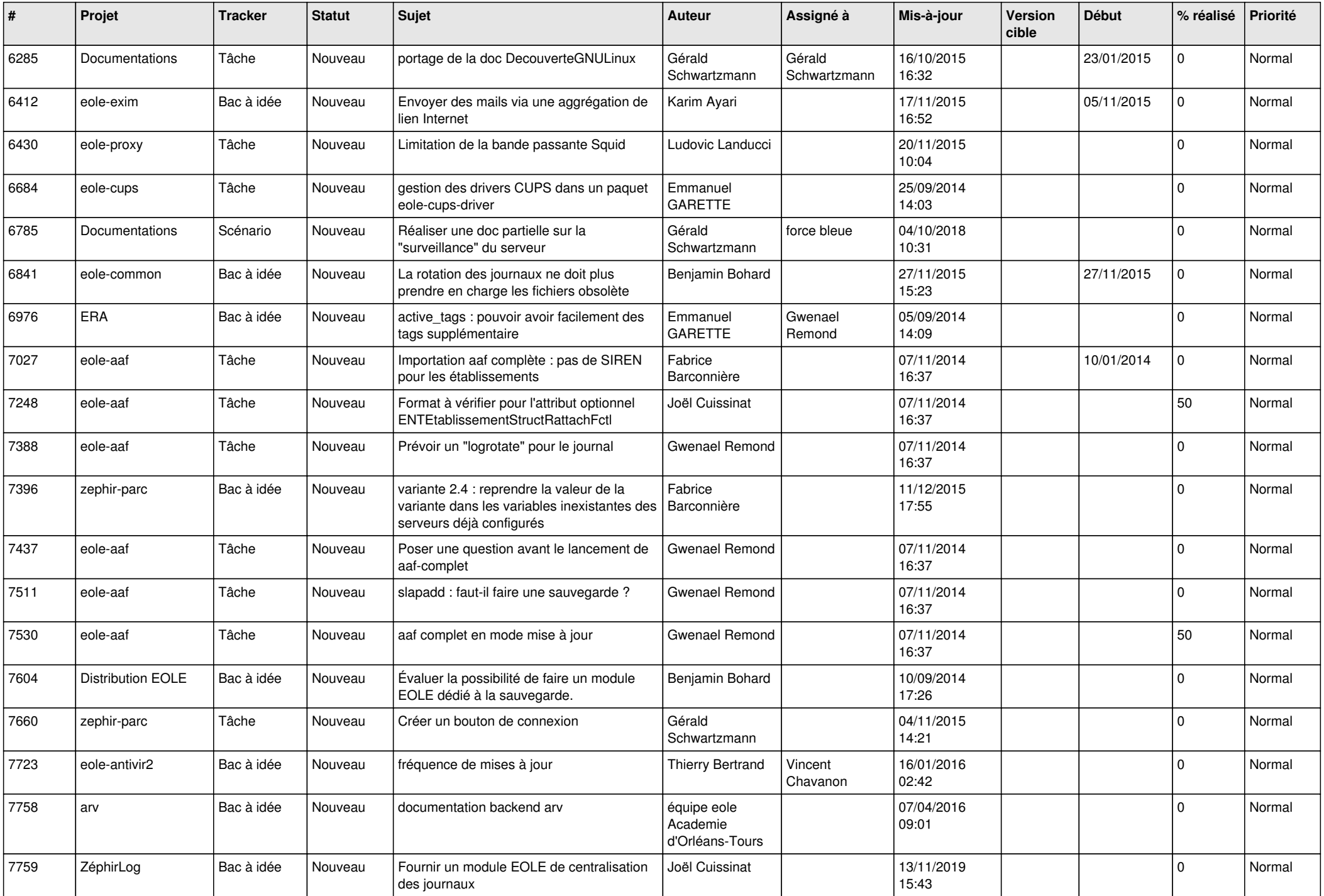

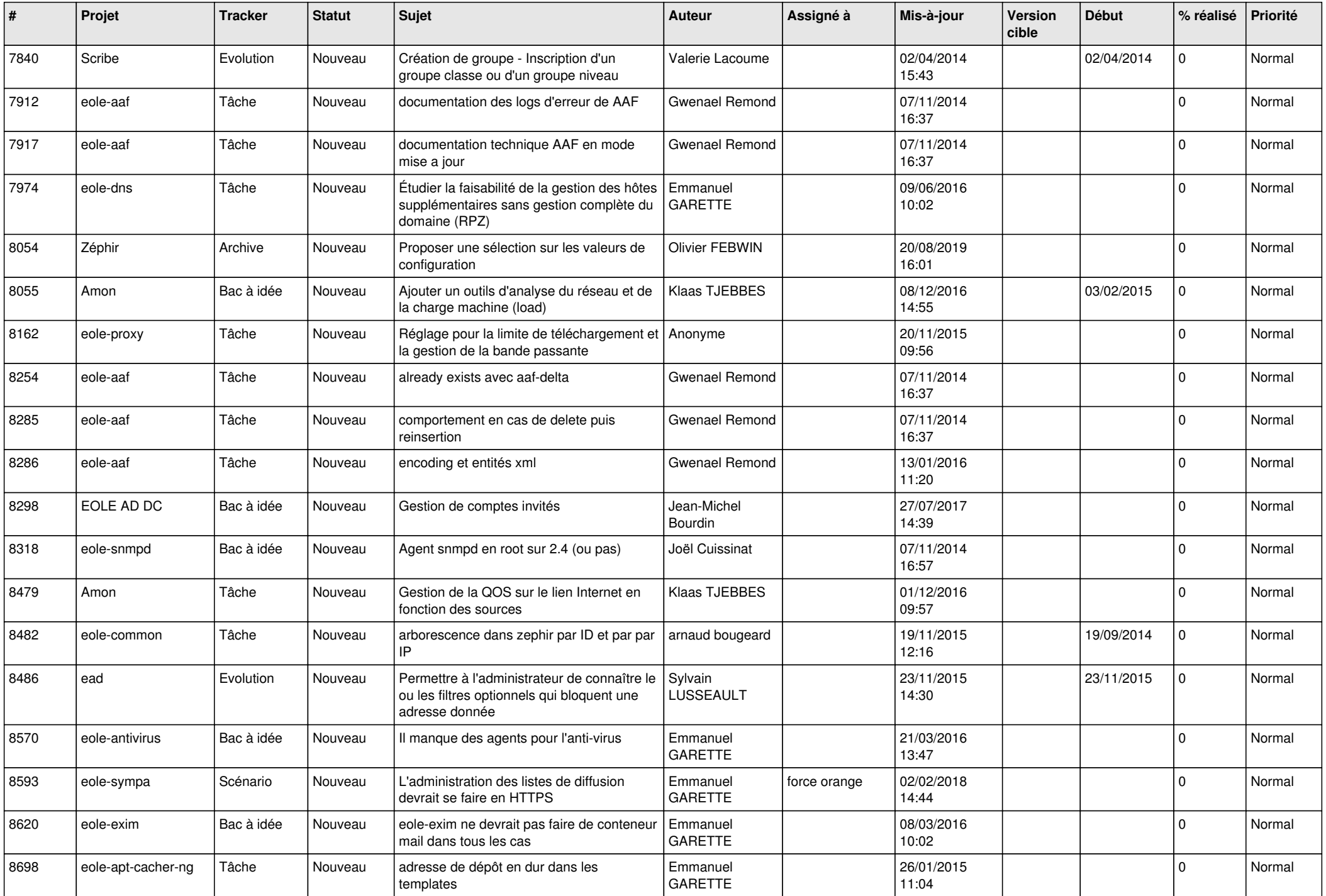

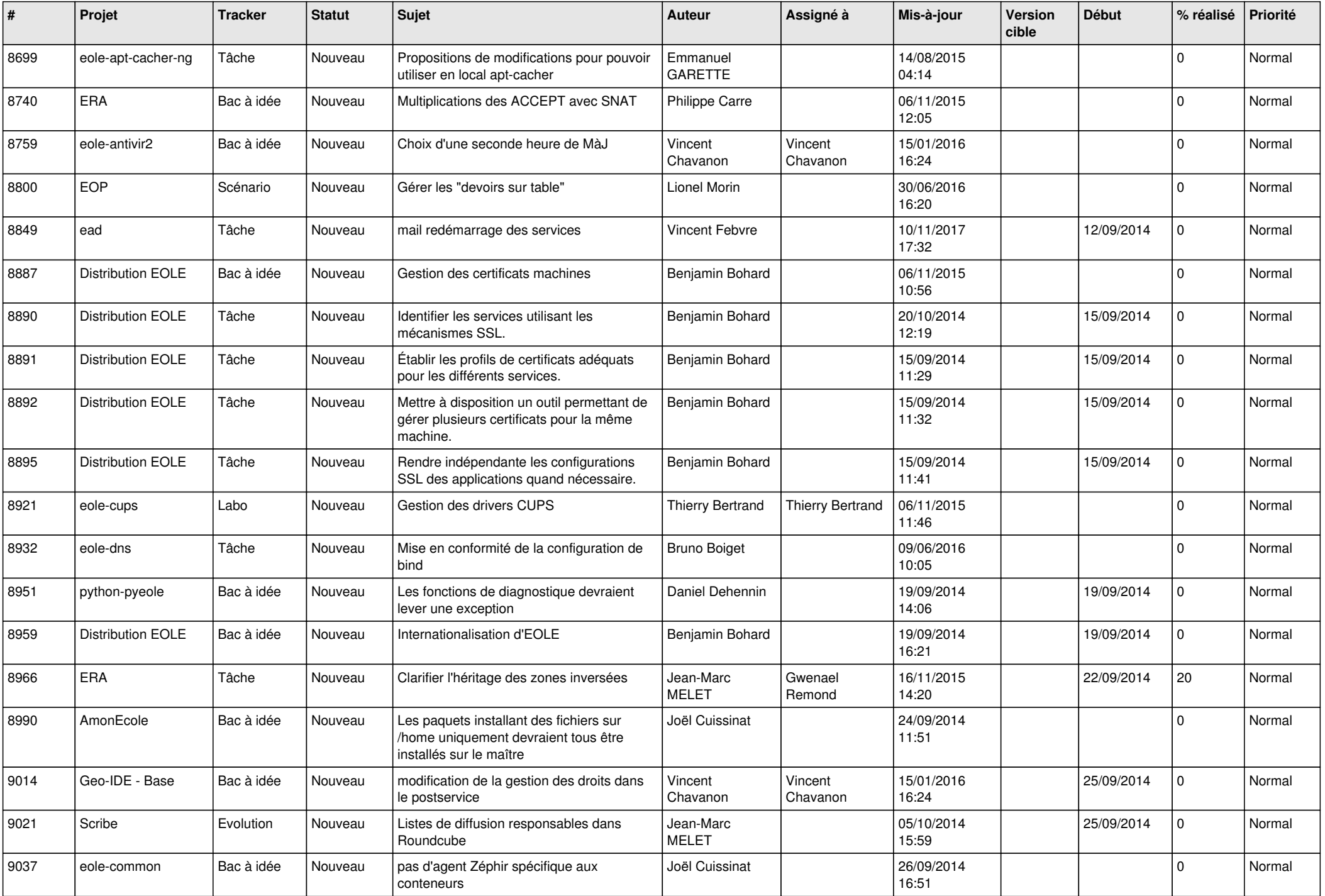

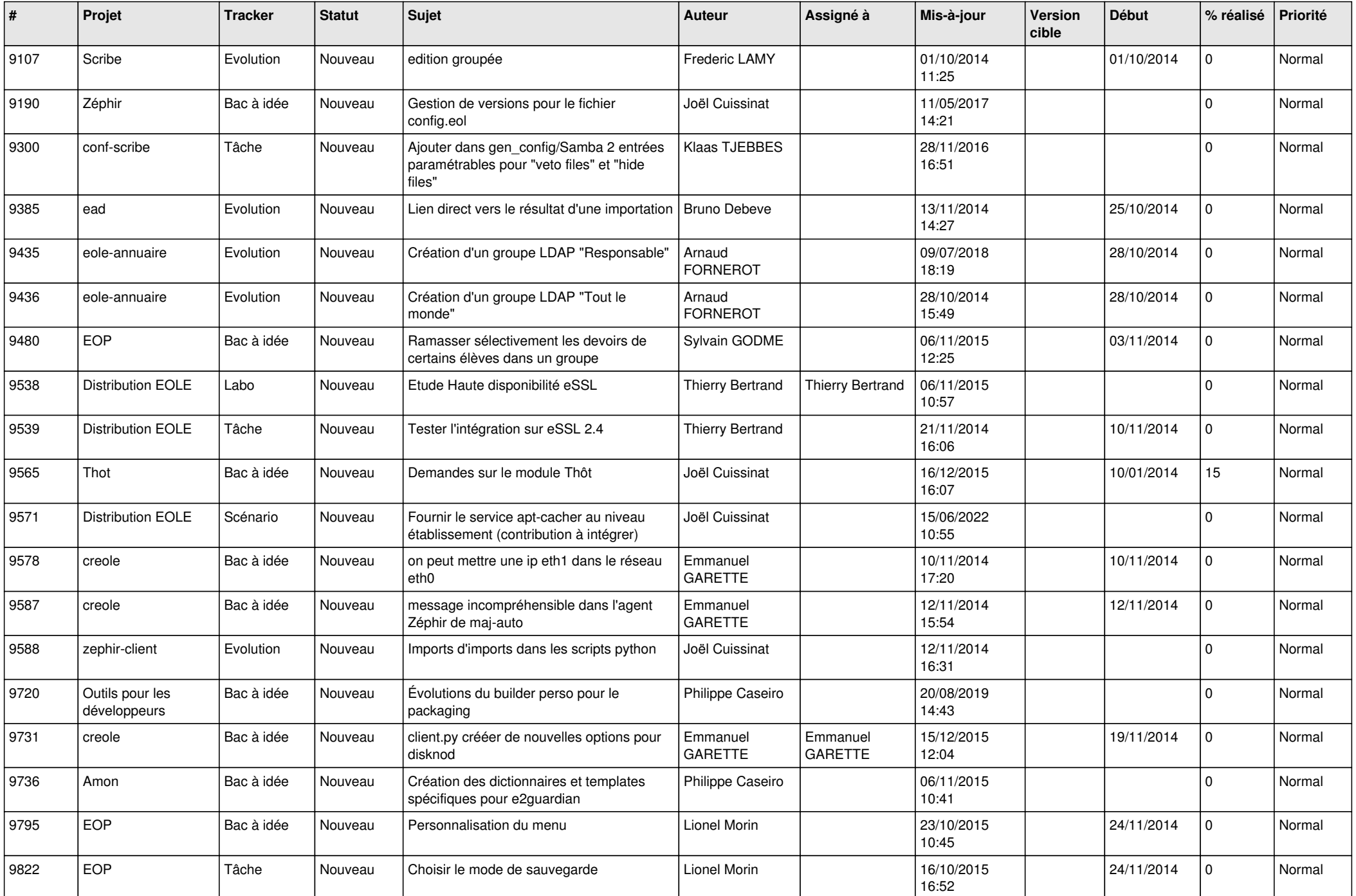

![](_page_9_Picture_561.jpeg)

![](_page_10_Picture_550.jpeg)

![](_page_11_Picture_608.jpeg)

![](_page_12_Picture_549.jpeg)

![](_page_13_Picture_541.jpeg)

![](_page_14_Picture_597.jpeg)

![](_page_15_Picture_568.jpeg)

![](_page_16_Picture_573.jpeg)

![](_page_17_Picture_614.jpeg)

![](_page_18_Picture_592.jpeg)

![](_page_19_Picture_590.jpeg)

![](_page_20_Picture_560.jpeg)

![](_page_21_Picture_564.jpeg)

![](_page_22_Picture_606.jpeg)

![](_page_23_Picture_627.jpeg)

![](_page_24_Picture_588.jpeg)

![](_page_25_Picture_550.jpeg)

![](_page_26_Picture_570.jpeg)

![](_page_27_Picture_249.jpeg)

**...**